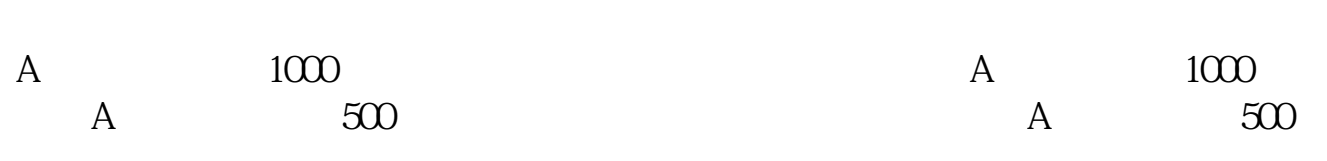

**平安证券股票怎么玩新上市的股票可以手机购买吗-**

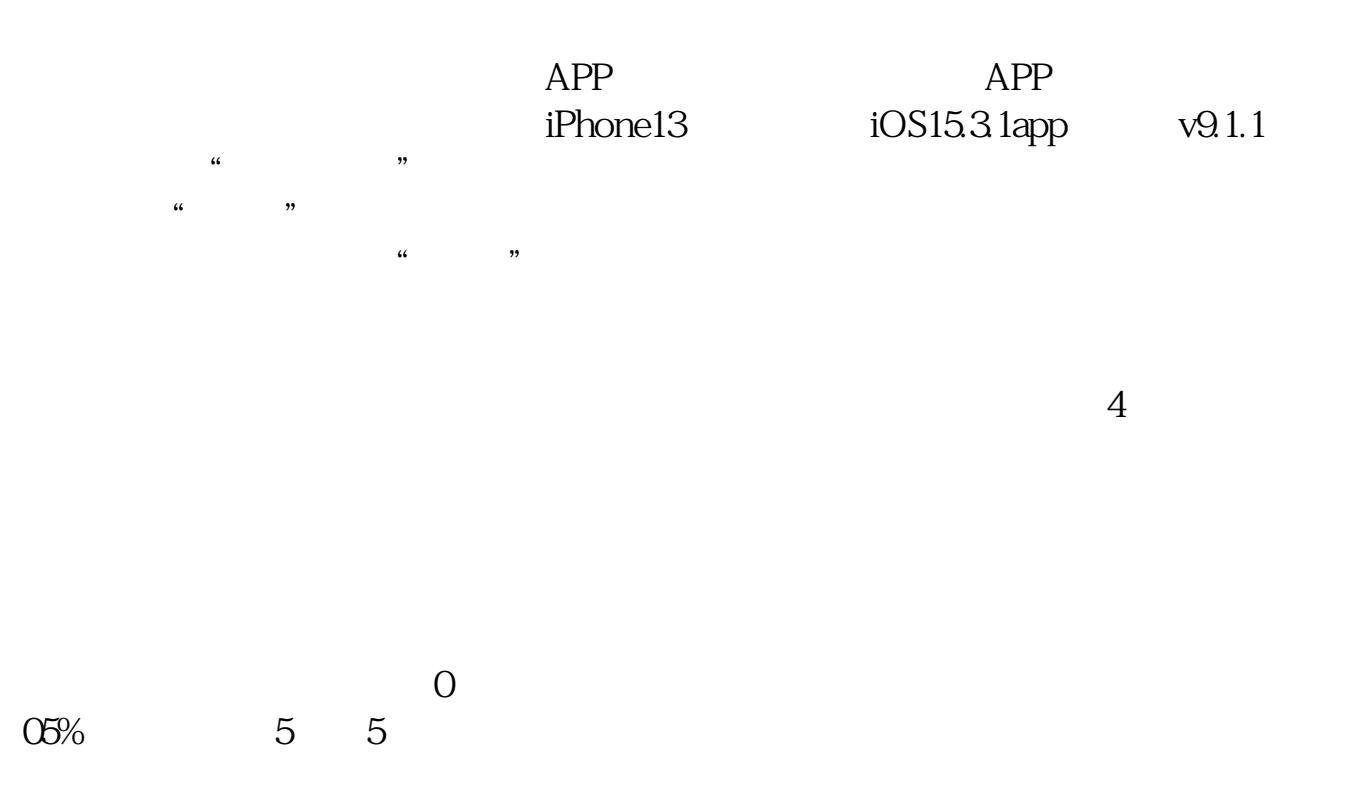

 $(3\% 208$  $2015$  8 1 0 02%  $A$  B

 $\rm A$  and  $\rm 1\%$  1% of  $\rm 1\%$ 

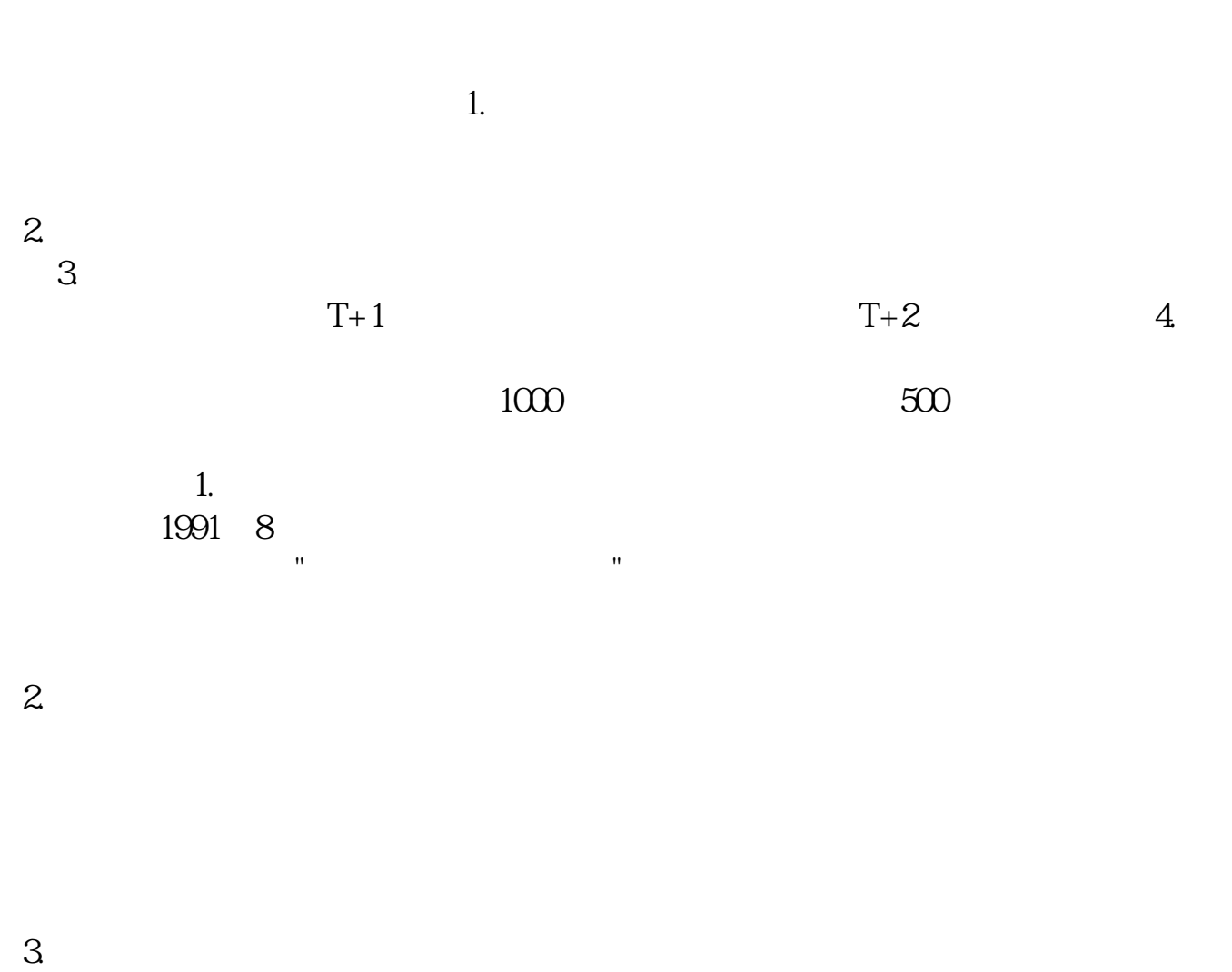

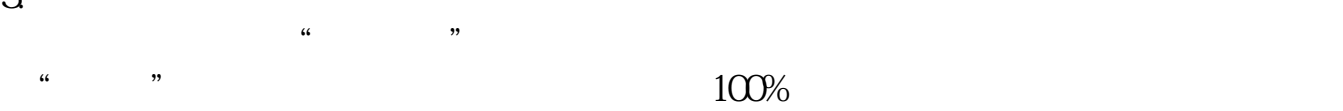

 $10%$ 

 $4.$  $50%$  $2003 \t1 \t6 \t55 \t5 \t5$ 

参考资料:平安证券-股票百科新股-股票百科 .pdf t<br>doc [更多关于《平安证券股票怎么玩》的文档...](https://www.baidu.com/s?wd=%E5%B9%B3%E5%AE%89%E8%AF%81%E5%88%B8%E8%82%A1%E7%A5%A8%E6%80%8E%E4%B9%88%E7%8E%A9)

 $3/4$ 

http://www.svwbjq6.com/chapter/23466252.html